通行規制等発生時の情報提供がバージョンアップ

LOFEX

① 通行規制等発生時における情報提供のリアルタイム性が向上

メールアドレス登録で最新の速報を受け取ることが可能に

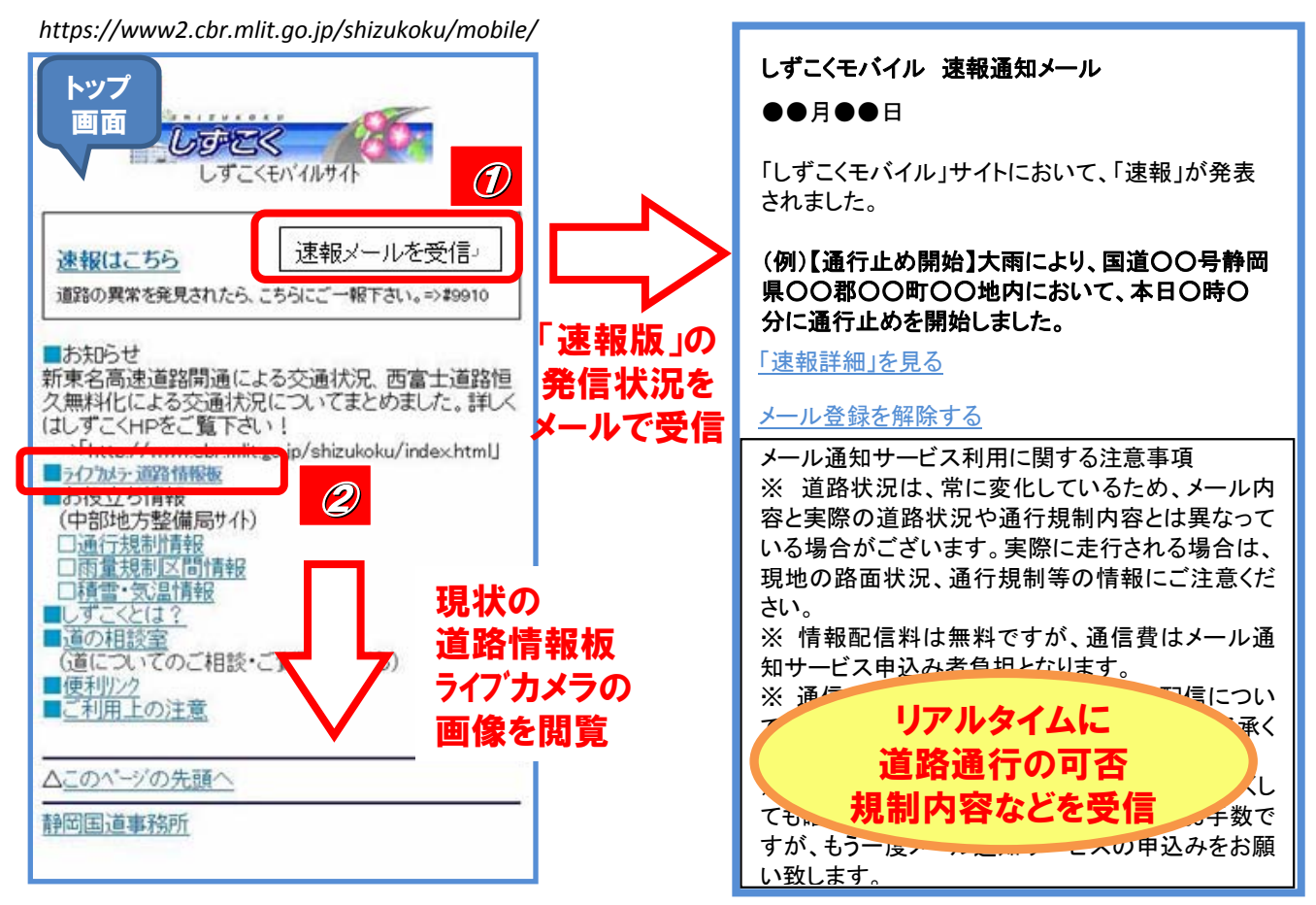

# ② 路線に不慣れな利用者でも走行路線の現状の道路状況の把握が可能

GPS機能を活用し、利用者の路線上近くで進行方向最寄り3ヶ所の情報を閲覧

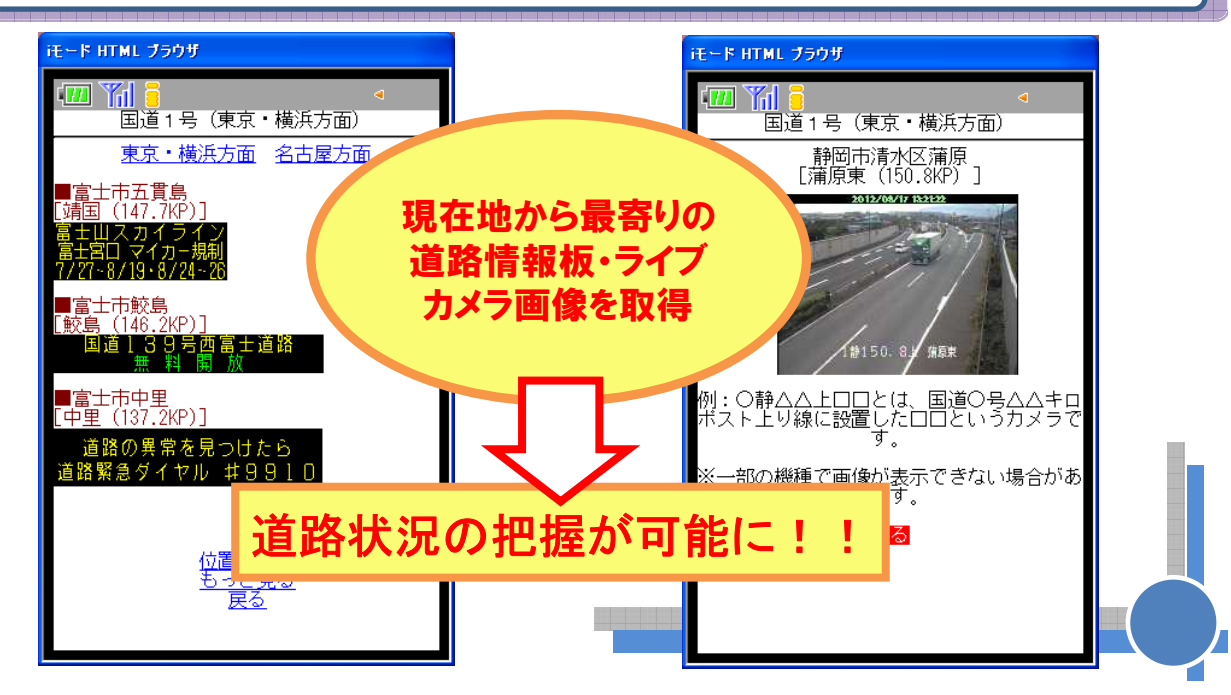

### しずこくモバイル「通行規制解除メール」機能追加・画面遷移イメージ

### 【トップページにメールアドレス登録用ボタンを追加】 ⇒ 【メールアドレスを登録】 ⇒ 【速報発表時には、メールが届く】

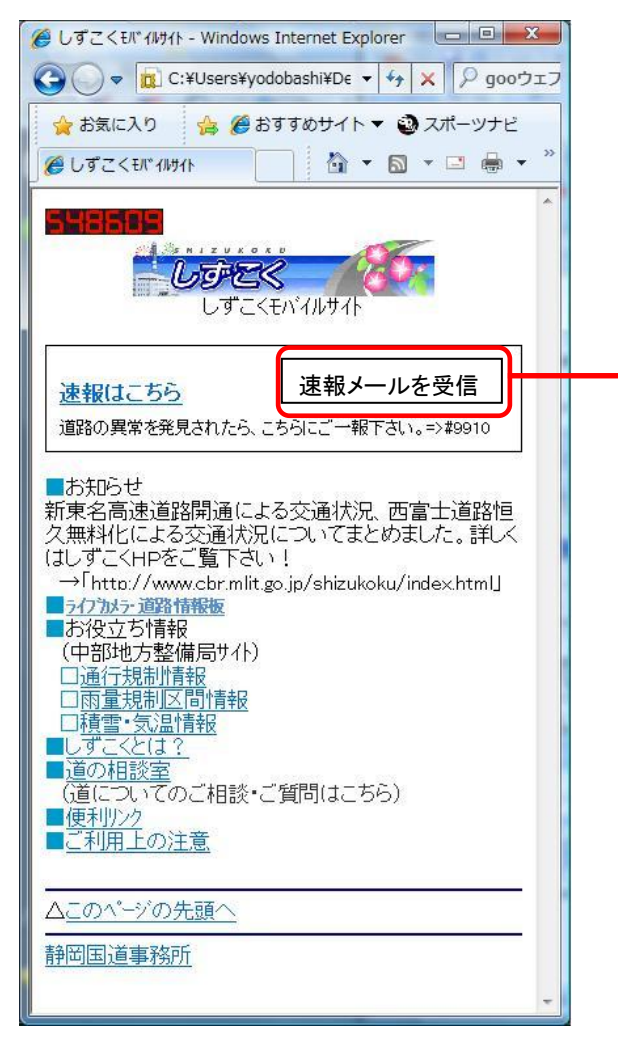

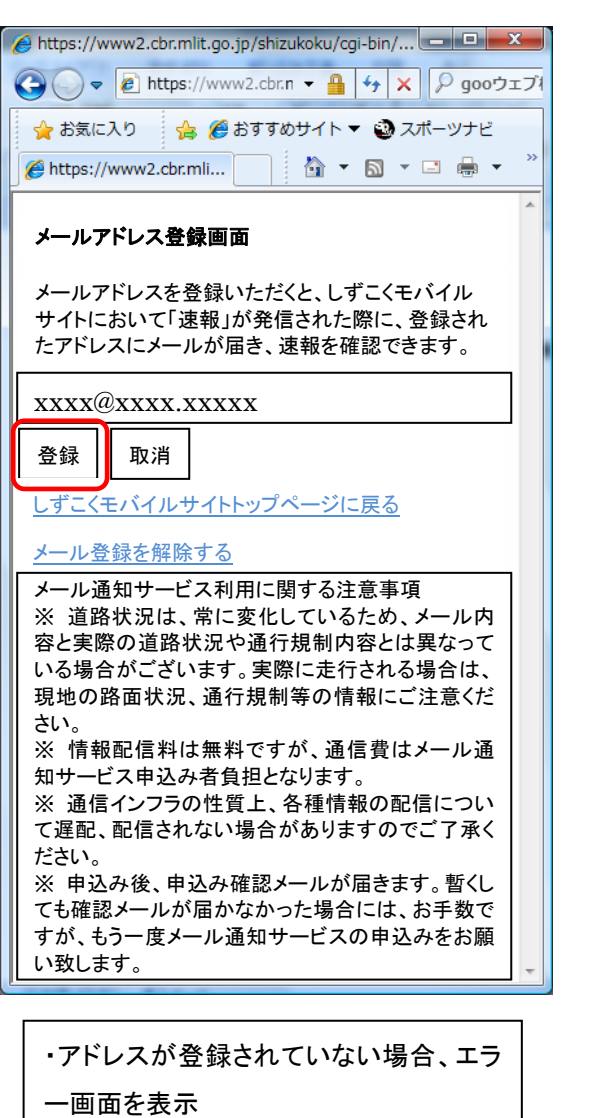

・登録後、確認メールを送信

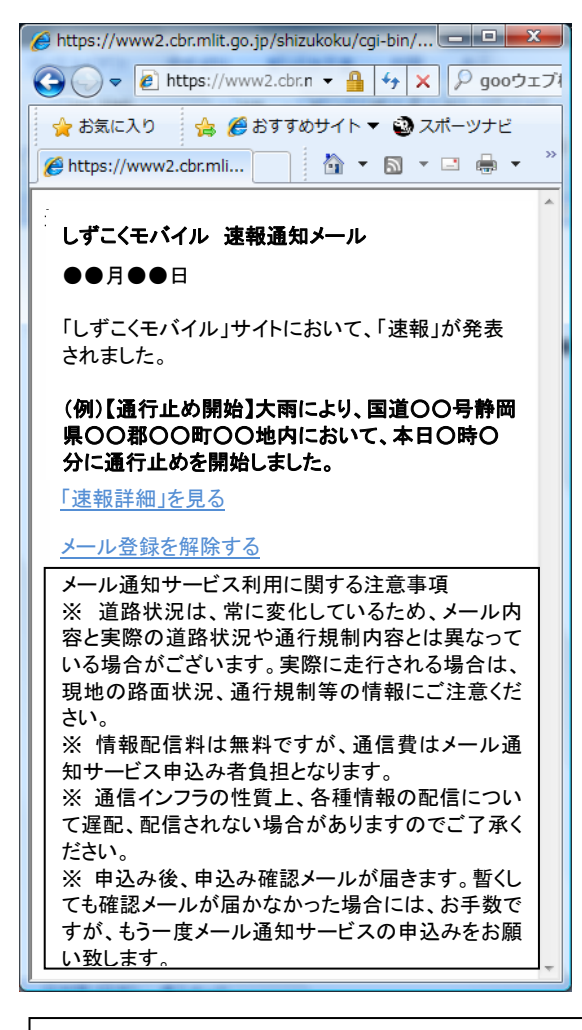

・「速報」を見る・・・をクリックすると、その時点で表 示されている最新版の速報画面にリンクされ、その画面を確認できます。

## 【GPS 機能を活用した道路情報板等情報の提供イメージ】

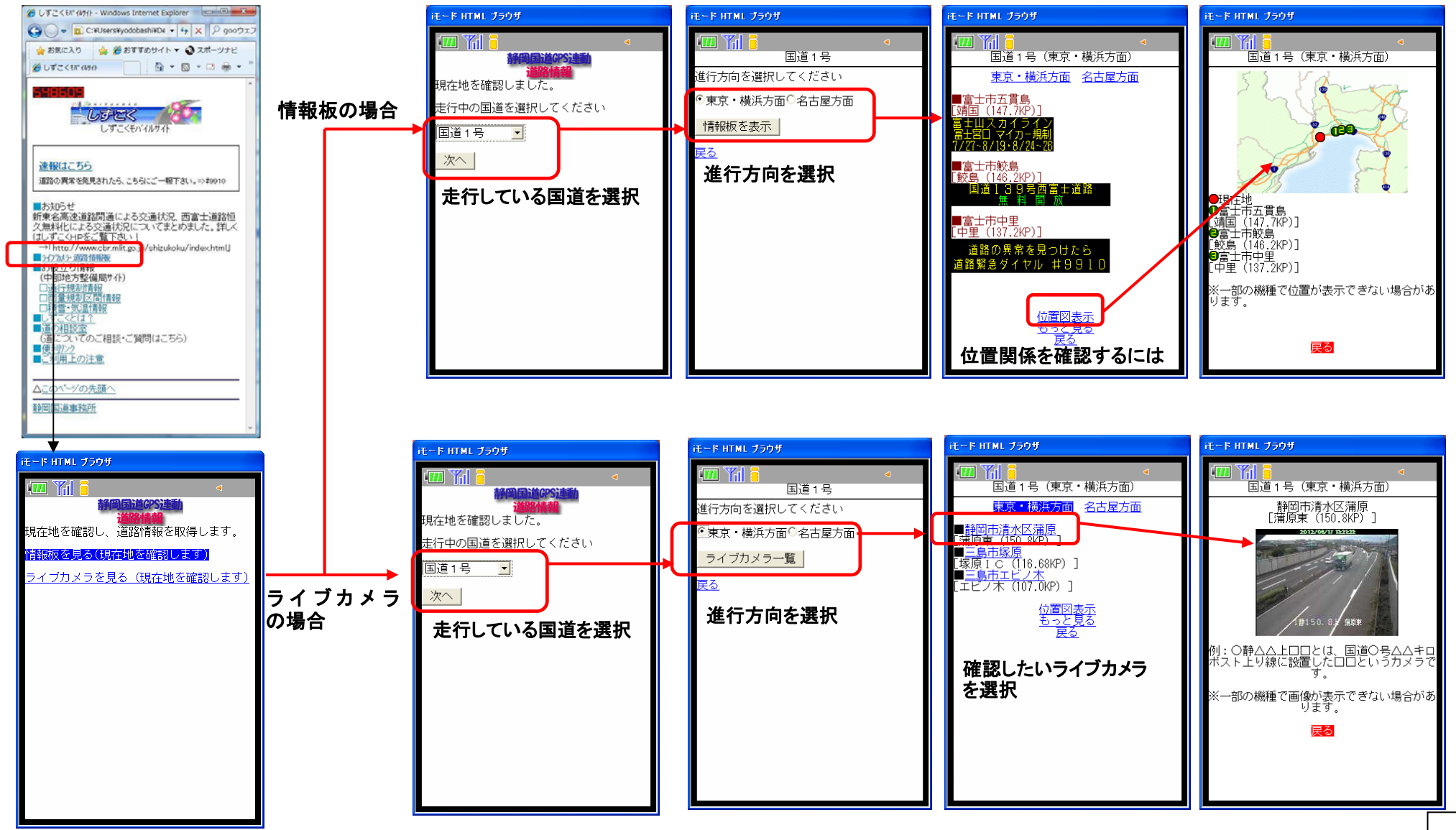

別紙-3